## **Energie- & Umweltbüro e.V.**

John-F.-Kennedy-Platz /Zimmer 367 im Rathaus Tempelhof D-10820 Berlin

Sprechzeiten im Rathaus Tempelhof Zimmer 367<br>Mo-Di und Do-Fr 10-14 Uhr Mo-Di und Do-Fr<br>Tel. (030) 7871-7651 Tel. (030) 7871-7651<br>http://www.gedeva.de e-mail: info@gedeva.c Postbank Konto  $3811 - 106$ 

e-mail: info@gedeva.de<br>BLZ 10010010

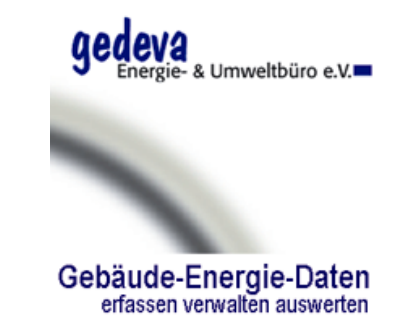

Energie- & Umweltbüro e.V. John-F.-Kennedy-Platz D-10820 Berlin Dienstag, 28. Dezember 2004

Kommune Musterstadt

Musterstrasse 13

12345 Musterstadt

## **Service Angebot: MS-Client-Installation (Software)**

Dieses Angebot ist auf 2 Monate beschränkt. Die Hardware und Lizenzen werden vom Auftraggeber bereitgestellt.

Sehr geehrte Damen und Herren,

Um den Zugang zum FND-LZH-Linux-Server via Windows-WTS-Server bereitzustellen, ist ein bereits vorhandener PC des Auftraggebers entsprechend zu konfigurieren und zu bestücken. (Pentium >450 MHz, >256 MB, >10 GB HD, CD-Rom, Floppy)

Folgende Installationsschritte sind erforderlich

- 1. Partitionieren der Festplatte in NTFS Windows
- 2. Installation von MS-Windows-xp
- 3. Einbau und Konfigurieren einer Netzwerkkarte (alternativ ISDN-Karte)
- 4. Konfiguration eines Remote Desktop für den Zugang zum Windows-WTS-Server
- 5. Systemtests und Benutzer einrichten für Windows-WTS-Server und Oracle-Database
- 6. Installation mit Netzwerkanschluss und Systemtest vor Ort
- 7. Optional: Sicherung der Installation als Image auf separater Festplatte (Wechselrahmen)

Die Kostenzusammenstellung entnehmen Sie bitte der folgenden Tabelle

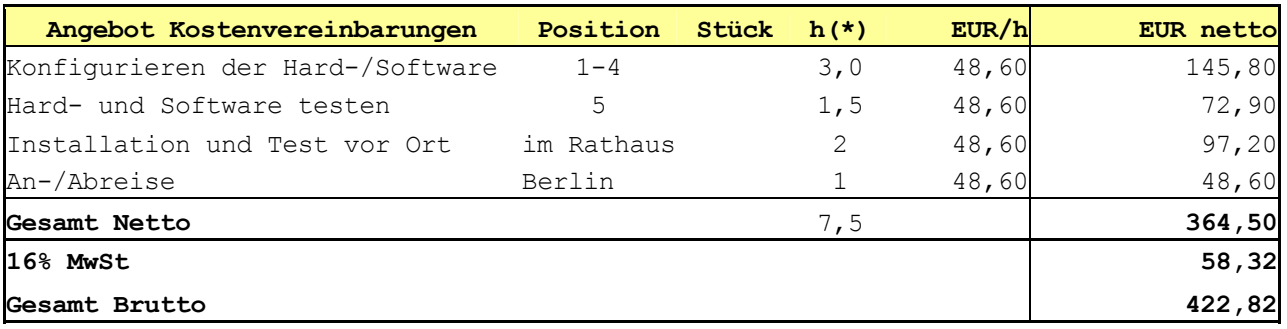

(\*)Für EDV-Ingenieurleistungen auf Stundenbasis setzen wir Netto EUR 48,60,- an.

## Mit freundlichen Grüßen

Reinhold Maurer